三菱インバータ セールスとサービス No. 247

# 汎用インバータオプション FR Configurator 体験版 (インバータセットアップソフトウェアFR-SW3-SETUP-WJ) バージョンアップのお知らせ

Ī

平素より当社駆動制御機器につきまして格別のご愛顧を賜り、厚く御礼申し上げます。 FREQROL-E700シリーズインバータ対応オプション「FR Configurator インバータセットアップソフト ウェア 体験版」(無料)をご好評につき、ダウンロード期間延長し、さらにバージョンアップしました のでお知らせいたします。

記

## 1. バージョンアップ内容

### (1) コンバート機能追加

FREQROL-E500 シリーズから FREQROL-E700 シリーズへのパラメータ設定値のコンバート(パラメー タの自動変換機能)ができます。「FREQROL-E500 シリーズを選択」→「パラメータの変換」→ 「FREQROL-E700 シリーズにパラメータ書込み」の3ステップで簡単にコンバートできます。

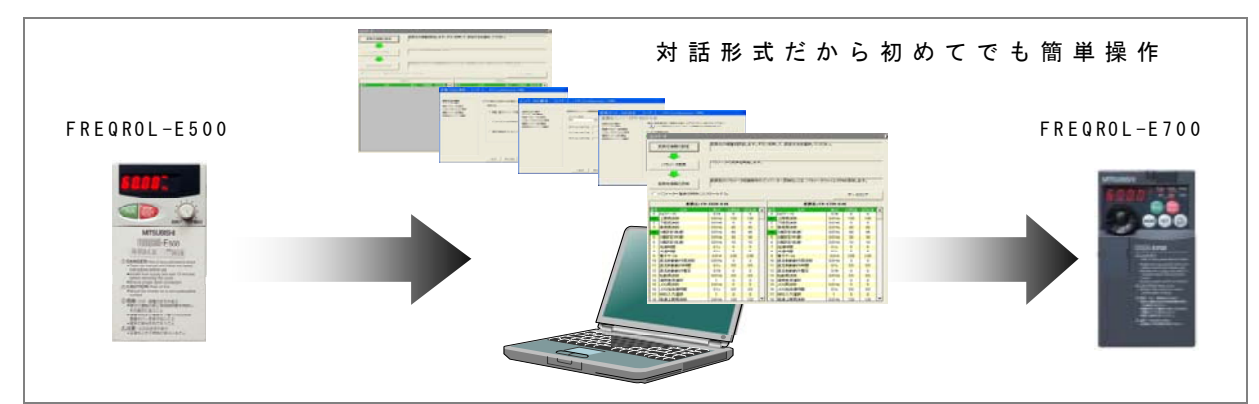

#### (2) テスト運転機能追加

画面上の操作パネルからインバータの正転、逆転、周波数設定が可能です。

## 2.ダウンロード方法

インターネット上の下記ホームページアドレスにて体験版がダウンロード可能(無料)です。

なお、ダウンロードにはユーザー登録が必要です(登録無料)。

MELFANSweb ホームページアドレス http://www.MitsubishiElectric.co.jp/melfansweb

体験版は「 TOP>製品 INDEX(製品分類/情報内容)>インバータ FREQROL>ダウンロード」の 「FR-SW3-SETUP-WJ 体験版ダウンロード」をクリックしてください。

インストール方法、機能詳細については、FR Configurator 取扱説明書 PDF を参照してください。

## 3. ダウンロード期間と製品版発売について

バージョンアップ体験版のダウンロードは、2007年3月30日より、2007年7月1日まで可能です。 製品版の発売については、2007 年 7 月 2 日より受注・出荷開始予定です。

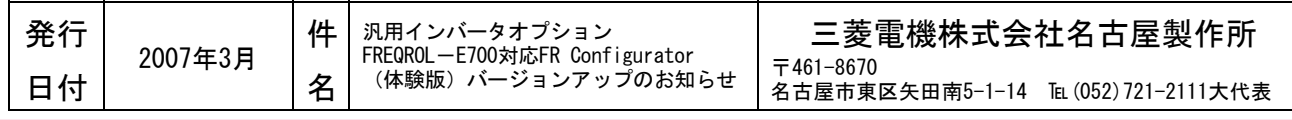